# **rhos** *Release 0.1+11.gdfb6690*

**Claudio Satriano**

**Apr 04, 2023**

# **CONTENTS:**

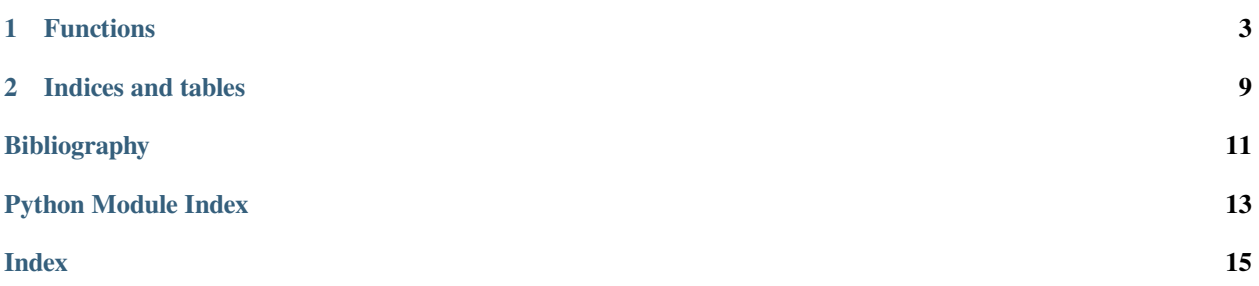

rhos (recursive high order statistics) is a python module to compute recursive mean, variance and [high-order statistics](https://en.wikipedia.org/wiki/Higher-order_statistics) on 1D signals.

Each function is implemented in pure python (functions ending in \_py, useful for algorithm reference), as well as using a faster approach based on [scipy.signal.lfilter\(\)](https://docs.scipy.org/doc/scipy/reference/generated/scipy.signal.lfilter.html#scipy.signal.lfilter).

### **CHAPTER**

### **ONE**

### **FUNCTIONS**

<span id="page-6-2"></span><span id="page-6-0"></span>Recursive high-order statistics for Python.

#### **copyright**

2022 Claudio Satriano<[satriano@ipgp.fr](mailto:satriano@ipgp.fr)>

#### **license**

GNU Lesser General Public License, Version 3 [\(https://www.gnu.org/copyleft/lesser.html\)](https://www.gnu.org/copyleft/lesser.html)

rhos.**rec\_mean\_py**(*signal*, *C*)

Recursive mean of a signal, pure Python implementation.

 $\mu[i] = C \cdot \text{signal}[i] + (1-C) \cdot \mu[i-1]$ 

#### **Parameters**

- **signal** ([ArrayLike](https://numpy.org/doc/stable/reference/typing.html#numpy.typing.ArrayLike)) signal to compute recursive mean for
- $C(f$ loat) decay constant, in the [0, 1] interval

#### **Returns**

the recursive mean, with the same length than signal

#### **Return type**

[numpy.ndarray](https://numpy.org/doc/stable/reference/generated/numpy.ndarray.html#numpy.ndarray)

#### **Raises**

**[ValueError](https://docs.python.org/3/library/exceptions.html#ValueError)** – if C is not in the  $[0, 1]$  interval

**Warning:** This is a pure python reference implementation. Use  $rec\_mean()$  for a faster implementation.

#### <span id="page-6-1"></span>rhos.**rec\_mean**(*signal*, *C*)

Recursive mean of a signal.

 $\mu[i] = C \cdot \text{signal}[i] + (1 - C) \cdot \mu[i-1]$ 

#### **Parameters**

- **signal** ([ArrayLike](https://numpy.org/doc/stable/reference/typing.html#numpy.typing.ArrayLike)) signal to compute recursive mean for
- $C(f$ loat) decay constant, in the [0, 1] interval

#### **Returns**

the recursive mean, with the same length than signal

#### **Return type**

[numpy.ndarray](https://numpy.org/doc/stable/reference/generated/numpy.ndarray.html#numpy.ndarray)

#### <span id="page-7-1"></span>**Raises**

**[ValueError](https://docs.python.org/3/library/exceptions.html#ValueError)** – if C is not in the  $[0, 1]$  interval

Note: Fast implementation, using [scipy.signal.lfilter\(\)](https://docs.scipy.org/doc/scipy/reference/generated/scipy.signal.lfilter.html#scipy.signal.lfilter).

```
rhos.rec_variance_py(signal, C, definition=0)
```
Recursive variance of a signal, pure Python implementation.

Defined as in Poiata *et al.* [[2016\]](#page-14-1) (definition 0):

```
σ<sup>2</sup>[i] = C·(signal[i] - μ[i-1])<sup>2</sup> + (1-C)·σ<sup>2</sup>[i-1]
```
Or, defined as in Langet *et al.* [[2014\]](#page-14-2) (definition 1):

 $σ<sup>2</sup>[i] = C·(signal[i]-μ[i])<sup>2</sup> + (1-C)·σ<sup>2</sup>[i-1]$ 

For both definitions:

 $\mu[i] = C \cdot \text{signal}[i] + (1 - C) \cdot \mu[i-1]$ 

#### **Parameters**

- **signal** ([ArrayLike](https://numpy.org/doc/stable/reference/typing.html#numpy.typing.ArrayLike)) signal to compute recursive variance for
- $C(f$ loat) decay constant, in the [0, 1] interval
- **definition** ([int](https://docs.python.org/3/library/functions.html#int)) which formula to use

#### **Returns**

the recursive variance, with the same length than signal

#### **Return type**

[numpy.ndarray](https://numpy.org/doc/stable/reference/generated/numpy.ndarray.html#numpy.ndarray)

#### **Raises**

- **[ValueError](https://docs.python.org/3/library/exceptions.html#ValueError)** if C is not in the [0, 1] interval
- **[ValueError](https://docs.python.org/3/library/exceptions.html#ValueError)** if definition is not 0 or 1

**Warning:** This is a pure python reference implementation. Use *[rec\\_variance\(\)](#page-7-0)* for a faster implementation.

#### <span id="page-7-0"></span>rhos.**rec\_variance**(*signal*, *C*, *definition=0*)

Recursive variance of a signal.

Defined as in Poiata *et al.* [[2016\]](#page-14-1) (definition 0):

 $σ<sup>2</sup>[i] = C·(signal[i]-μ[i-1])<sup>2</sup> + (1-C)·σ<sup>2</sup>[i-1]$ 

Or, defined as in Langet *et al.* [[2014\]](#page-14-2) (definition 1):

 $\sigma^2[i] = C$ ·(signal[i]- $\mu[i])^2 + (1-C)\cdot \sigma^2[i-1]$ 

For both definitions:

 $\mu[i] = C \cdot \text{signal}[i] + (1 - C) \cdot \mu[i-1]$ 

#### **Parameters**

• **signal** ([ArrayLike](https://numpy.org/doc/stable/reference/typing.html#numpy.typing.ArrayLike)) – signal to compute recursive variance for

- <span id="page-8-0"></span>•  $C(f$ loat) – decay constant, in the [0, 1] interval
- **definition** ([int](https://docs.python.org/3/library/functions.html#int)) which formula to use

#### **Returns**

the recursive variance, with the same length than signal

#### **Return type**

[numpy.ndarray](https://numpy.org/doc/stable/reference/generated/numpy.ndarray.html#numpy.ndarray)

#### **Raises**

- **[ValueError](https://docs.python.org/3/library/exceptions.html#ValueError)** if C is not in the [0, 1] interval
- **[ValueError](https://docs.python.org/3/library/exceptions.html#ValueError)** if definition is not 0 or 1

Note: Fast implementation, using [scipy.signal.lfilter\(\)](https://docs.scipy.org/doc/scipy/reference/generated/scipy.signal.lfilter.html#scipy.signal.lfilter).

#### rhos.**rec\_hos\_py**(*signal*, *C*, *order=4*, *var\_min=-1*, *definition=0*)

Recursive high order statistics (hos) of a signal, pure Python implementation.

Defined as in [BackTrackBB](https://backtrackbb.github.io) (definition 0):

$$
hos[i] = C \cdot (signal[i] - \mu[i-1])^n / (\sigma^2[i])^n 2^2 + (1-C) \cdot hos[i-1]
$$

with

$$
\sigma^2[i] = C \cdot (signal[i] - \mu[i-1])^2 + (1-C) \cdot \sigma^2[i-1]
$$

**Note:** This is the actual implementation in the BackTrackBB source code, which does not correspond to equation 7 of Poiata *et al.* [[2016](#page-14-1)] or equation 1 of Poiata *et al.* [[2018](#page-14-3)].

Or, defined as in Langet *et al.* [[2014\]](#page-14-2) (definition 1):

```
\text{hos}[i] = C \cdot (\text{signal}[i] - \mu[i])^n / (\sigma^2[i])^n \sqrt{2^2 + (1 - C) \cdot \text{hos}[i-1]}
```
with

 $σ<sup>2</sup>[i] = C·(signal[i]-μ[i])<sup>2</sup> + (1-C)·σ<sup>2</sup>[i-1]$ 

For both definitions:

 $\mu[i] = C \cdot \text{signal}[i] + (1 - C) \cdot \mu[i-1]$ 

#### **Parameters**

- **signal** ([ArrayLike](https://numpy.org/doc/stable/reference/typing.html#numpy.typing.ArrayLike)) signal to compute recursive hos for
- **C** ([float](https://docs.python.org/3/library/functions.html#float)) decay constant, in the [0, 1] interval
- **order** ([int](https://docs.python.org/3/library/functions.html#int)) hos order
- **var\_min** ( $\text{float} \text{float} \text{float}-$  values of variance  $\sigma^2$  (hos denominator) smaller than *var\_min* will be replaced by *var\_min*
- **definition** ([int](https://docs.python.org/3/library/functions.html#int)) which formula to use

#### **Returns**

the recursive hos, with the same length than signal

#### **Return type**

[numpy.ndarray](https://numpy.org/doc/stable/reference/generated/numpy.ndarray.html#numpy.ndarray)

<span id="page-9-1"></span>**Raises**

- **[ValueError](https://docs.python.org/3/library/exceptions.html#ValueError)** if C is not in the [0, 1] interval
- **[ValueError](https://docs.python.org/3/library/exceptions.html#ValueError)** if definition is not 0 or 1

**Warning:** This is a pure python reference implementation. Use *[rec\\_hos\(\)](#page-9-0)* for a faster implementation.

<span id="page-9-0"></span>rhos.**rec\_hos**(*signal*, *C*, *order=4*, *var\_min=-1*, *definition=0*)

Recursive high order statistics (hos) of a signal.

Defined as in [BackTrackBB](https://backtrackbb.github.io) (definition 0):

```
hos[i] = C·(signal[i]-μ[i-1])<sup>n</sup> / (σ<sup>2</sup>[i])<sup>n</sup>[2^2 + (1-C)·hos[i-1]
```
with

 $σ<sup>2</sup>[i] = C·(signal[i] - μ[i-1])<sup>2</sup> + (1-C)·σ<sup>2</sup>[i-1]$ 

**Note:** This is the actual implementation in the BackTrackBB source code, which does not correspond to equation 7 of Poiata *et al.* [[2016](#page-14-1)] or equation 1 of Poiata *et al.* [[2018](#page-14-3)].

Or, defined as in Langet *et al.* [[2014\]](#page-14-2) (definition 1):

```
\text{hos}[i] = C \cdot (\text{signal}[i] - \mu[i])^n / (\sigma^2[i])^n \sqrt{2^2 + (1 - C) \cdot \text{hos}[i-1]}
```
with

 $σ<sup>2</sup>[i] = C·(signal[i]-μ[i])<sup>2</sup> + (1-C)·σ<sup>2</sup>[i-1]$ 

For both definitions:

 $\mu[i] = C \cdot \text{signal}[i] + (1 - C) \cdot \mu[i-1]$ 

#### **Parameters**

- **signal** ([ArrayLike](https://numpy.org/doc/stable/reference/typing.html#numpy.typing.ArrayLike)) signal to compute recursive hos for
- $C(f$ loat) decay constant, in the [0, 1] interval
- **order** ([int](https://docs.python.org/3/library/functions.html#int)) hos order
- **var\_min** ( $\text{float})$  $\text{float})$  $\text{float})$  values of variance  $\sigma^2$  (hos denominator) smaller than *var\_min* will be replaced by *var\_min*
- **definition** ([int](https://docs.python.org/3/library/functions.html#int)) which formula to use

#### **Returns**

the recursive hos, with the same length than signal

#### **Return type**

[numpy.ndarray](https://numpy.org/doc/stable/reference/generated/numpy.ndarray.html#numpy.ndarray)

#### **Raises**

- **[ValueError](https://docs.python.org/3/library/exceptions.html#ValueError)** if C is not in the [0, 1] interval
- **[ValueError](https://docs.python.org/3/library/exceptions.html#ValueError)** if definition is not 0 or 1

**Note:** Fast implementation, using [scipy.signal.lfilter\(\)](https://docs.scipy.org/doc/scipy/reference/generated/scipy.signal.lfilter.html#scipy.signal.lfilter).

### **CHAPTER**

**TWO**

# **INDICES AND TABLES**

- <span id="page-12-0"></span>• genindex
- modindex
- search

### **BIBLIOGRAPHY**

- <span id="page-14-1"></span><span id="page-14-0"></span>[1] N. Poiata, C. Satriano, J.-P. Vilotte, P. Bernard, and K. Obara. Multiband array detection and location of seismic sources recorded by dense seismic networks. *Geophysical Journal International*, 205(3):1548–1573, 2016. [doi:10.1093/gji/ggw071.](https://doi.org/10.1093/gji/ggw071)
- <span id="page-14-2"></span>[2] N. Langet, A. Maggi, A. Michelini, and F. Brenguier. Continuous kurtosis-based migration for seismic event detection and location, with application to piton de la fournaise volcano, la reunion. *Bulletin of the Seismological Society of America*, 104(1):229–246, 2014. [doi:10.1785/0120130107](https://doi.org/10.1785/0120130107).
- <span id="page-14-3"></span>[3] N. Poiata, J.-P. Vilotte, P. Bernard, C. Satriano, and K. Obara. Imaging different components of a tectonic tremor sequence in southwestern japan using an automatic statistical detection and location method. *Geophysical Journal International*, 213(3):2193–2213, 2018. [doi:10.1093/gji/ggy070](https://doi.org/10.1093/gji/ggy070).

# PYTHON MODULE INDEX

### <span id="page-16-0"></span> $r_{\parallel}$

 $r$ hos, 3

### **INDEX**

### <span id="page-18-0"></span>M

module rhos, [3](#page-6-2)

## R

rec\_hos() (*in module rhos*), [6](#page-9-1) rec\_hos\_py() (*in module rhos*), [5](#page-8-0) rec\_mean() (*in module rhos*), [3](#page-6-2) rec\_mean\_py() (*in module rhos*), [3](#page-6-2) rec\_variance() (*in module rhos*), [4](#page-7-1) rec\_variance\_py() (*in module rhos*), [4](#page-7-1) rhos module, [3](#page-6-2)